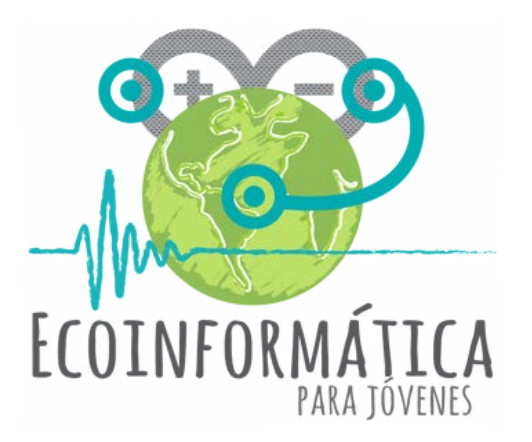

### **Manual para Docentes Taller 1**

### **Capturando información ambiental para comprender nuestro entorno**

proyecto Explora CONICYT de Valoración y Divulgación de la Ciencia y la Tecnología - 2015

Esta guía ha sido desarrollada en el marco del proyecto Explora CONICYT de Valoración y Divulgación de la Ciencia <sup>y</sup> la Tecnología - 2015 "Ecoinformática para jóvenes: capturando información ambiental para comprender nuestro entorno".

Dirección <sup>y</sup> coordinación del Proyecto: Horacio Samaniego <sup>y</sup> Dominique Alò

Recopilación <sup>y</sup> edición de textos: Andrea Castillo Velásquez, Roke Rojas, Dafne Gho-Illanes

Diseño y diagramación: Dafne Gho-Illanes

Agradecemos las valiosas contribuciones de Emily Vercoe y Catalina Rodríguez Cañas

## **Índice (Taller 1)**

#### **Introducción**

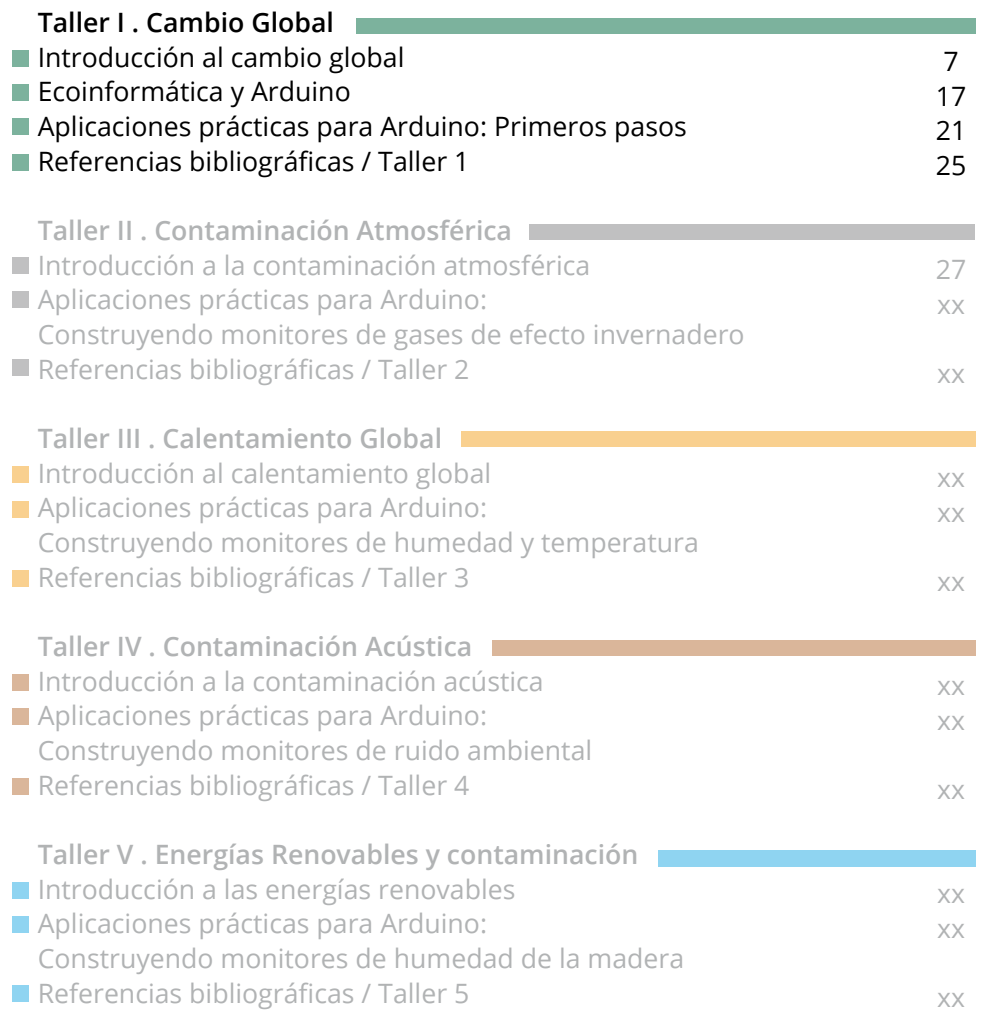

### **Introducción**

Este manual es una herramienta orientada a docentes cuyo objetivo es constituir una guía paso a paso para la réplica de los talleres teórico-prácticos realizados en escuelas de la Región de Los Ríos en Chile, en el marco del proyecto Explora CONICYT de Valoración y Divulgación de la Ciencia y la Tecnología - 2015 *Ecoinformática para jóvenes: capturando información ambiental para comprender nuestro entorno*.

Este proyecto busca potenciar el vínculo de jóvenes entre  $6<sup>to</sup>$  básico y 4<sup>to</sup> medio con la ciencia y la tecnología a través de la experimentación en el ámbito de la ecoinformática; una rama de la ecología especializada en el uso de tecnología avanzada para la obtención y procesamiento de datos ambientales. Busca también focalizar el entusiasmo y curiosidad de los jóvenes que experimentan una gran atracción y capacidad de manejo de diversos aparatos electrónicos, mostrándoles nuevas aplicaciones técnicas y científicas a su alcance.

Mediante esta serie de talleres, los jóvenes comienzan a comprender de manera práctica, aplicada e inmediata cómo medir y tomar registros de variables ambientales, construyendo mini estaciones de monitoreo ambiental, utilizando microcontroladores Arduino (mini pseudo-computadoras). Siguiendo los pasos descritos en este manual, los docentes podrán guiar a los estudiantes hacia el manejo de *softwares* básicos para Arduino y la construcción de circuitos electrónicos que conecten los arduinos a diferentes sensores ambientales (de temperatura y gases de efecto invernadero, por ejemplo). Este ejercicio fomenta el desarrollo del pensamiento científico y crítico frente a los fenómenos físicos y químicos asociados al efecto del hombre sobre el medio ambiente, tales como el cambio global y climático.

Esperamos con esta guía que profesores de diferentes lugares de Chile puedan replicar estas experiencias en sus clases, y que sirva de apoyo al desarrollo de la exploración científica bajo la mirada de la conciencia ambiental y la educación para el desarrollo sostenible.

Presentamos en este capítulo los contenidos y ejercicios para la ejecución del primer taller realizado en el marco del proyecto.

Como complemento, los invitamos a explorar el sitio web www.ecoinformatica.cl/explora, donde están disponibles otros capítulos, nuevas ideas y más materiales de apoyo a la docencia.

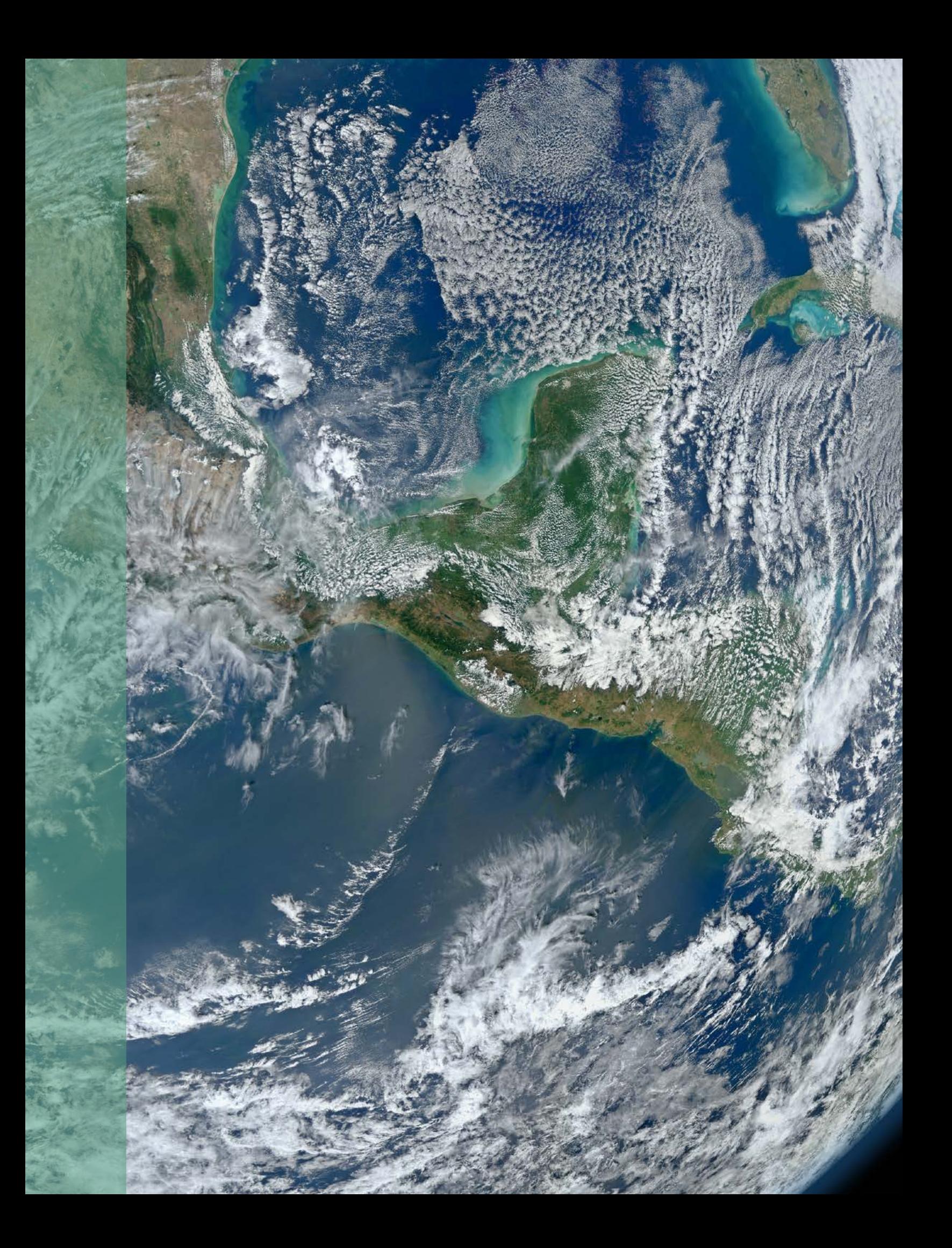

# **Taller I**

# **Introducción al Cambio Global**

#### **¿Qué está pasando con nuestro planeta?**

La biodiversidad está disminuyendo rápidamente, mientras que nuestras demandas sobre la natura leza aumentan y son insostenibles.

Desde 1970, las poblaciones de las especies han disminuido un 52 por ciento a escala mundial.

Necesitamos 1,5 planetas para satisfacer nuestras actuales demandas sobre los recursos naturales. Esto significa que nos estamos comiendo nuestro capital natural, haciendo más difícil mantener las necesidades para futuras generaciones.

El doble efecto del crecimiento de la población humana y una elevada huella *per cápita* multiplicará las presiones que ejercemos sobre nuestros recursos.

El reto para los países es aumentar su nivel de desarrollo humano al tiempo que reducen su huella <sup>a</sup> niveles globalmente sostenibles.

PROBABLEMENTE YA HAYAMOS CRUZADO ALGUNOS "LÍMItes planetarios" que provoquen cambios ambienta-LES ABRUPTOS E IRREVERSIBLES. 199

La Tierra / Public Domain on https://pixabay.com

#### **La temperatura del planeta**

La ciencia nos advierte que el clima de la Tierra ha cambiado mucho en los últimos 100 años. Esto está afectando a los organismos y los recursos naturales del planeta. Muchos lugares que eran cálidos son cada vez más fríos y algunas regiones originariamente frías están registrando más frío o se están calentando. Además hay evidencia que los niveles del mar han aumentado entre 10 y 20 cm a nivel mundial durante el siglo pasado, por eventos de deshielo de los glaciares. Todo esto es consecuencia del fenómeno del calentamiento global.2

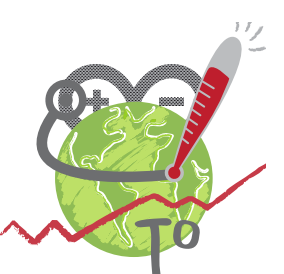

*Entre 1900 y 2012 la temperatura de la Tierra aumentó en 0.89 ° C.* 

*En el gráfico se aprecia cómo la temperatura promedio del planeta se ha elevado exponencialmente en los últimos 50 años.*

> Gráfico 1. Intergovernmental Panel on Climate Change (http://www.ipcc.ch)

#### **Conceptos claves:**

#### **Cambio climático**

Se refiere a cambios generales en los patrones del clima, incluyendo la temperatura, precipitaciones, vientos y otros factores.

#### **Calentamiento global**

Así como el enfriamiento global, se refieren a cualquier cambio en las temperaturas superficiales medias globales.

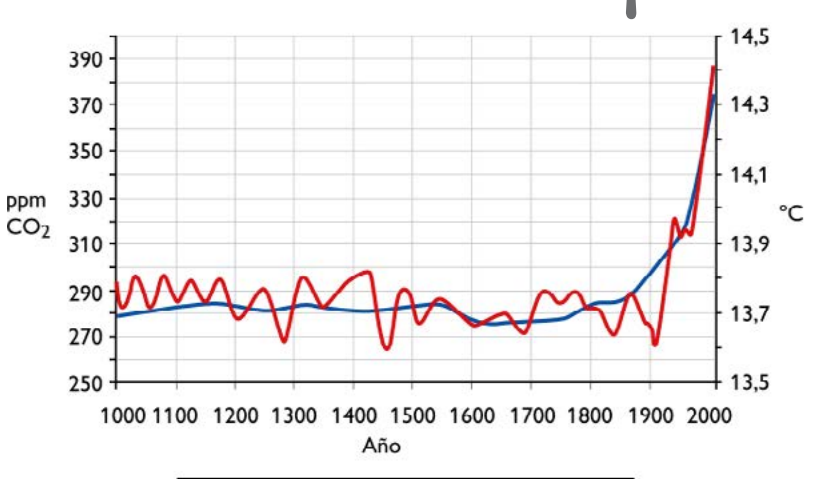

Concentración de CO<sub>2</sub> en la atmósfera Temperatura media global

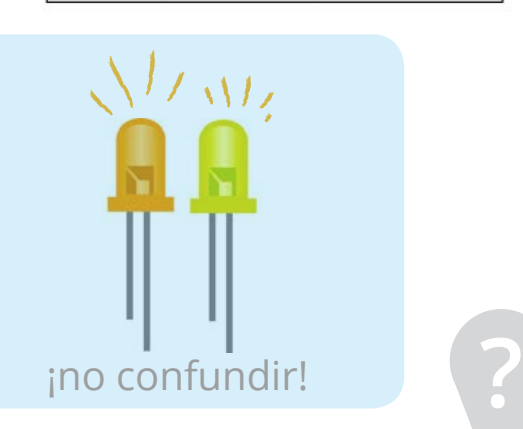

#### **¿Debemos preocuparnos por el cambio climático global?**

¡Sí! El promedio de temperatura de nuestro planeta está aumentando más rápidamente que en cualquier otro momento de la historia de la Tierra, y esto trae consecuencias para la vida en el planeta, todos nosotros incluidos.

Es necesario actuar de inmediato para limitar el incremento promedio de la temperatura global a menos de 2°C, a partir del cual los daños pueden ser irreversibles y el deterioro en nuestra calidad de vida muy significativo.

*Nos referimos a promedio cuando en este caso, se suman los valores de temperatura de distintos lugares del mundo, y luego esta suma se divide por el número de lugares con los que estamos realizando el cálculo. Por ejemplo, si quisiéramos conocer la temperatura promedio de Chile, debemos sumar el valor de temperatura de cada una de las 15 capitales regionales del país, y ese total dividirlo en 15.*

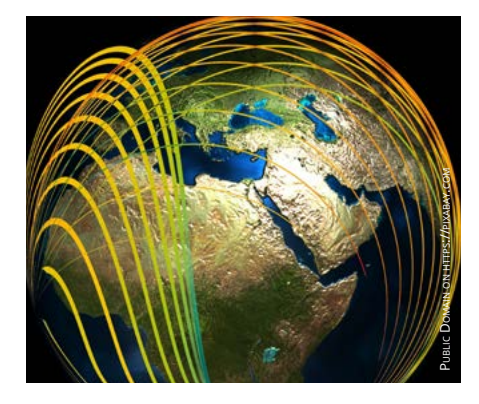

#### **¿Qué es el clima?**

**¿Qué es el tiempo?** El "clima" describe las condiciones en el largo plazo de todo un territorio.

Es el cuadro general que describe las temperaturas, precipitaciones, viento y otras condiciones de una región, en un amplio rango de tiempo.

Se define generalmente para un mes o una estación del año, y se considera el promedio de los datos del tiempo tomados durante 30 años (en algunas circunstancias el plazo puede ser de 10 años).

#### **Por ejemplo...**

El tiempo fue lluvioso en Arica al principio del año 2015. Sin embargo esta ciudad sólo recibe alrededor de 0,5 mm de lluvia al año. Sabemos que Arica cuenta con un clima desértico, conocido por ser el lugar habitado más seco del planeta.

A diferencia del clima, el tiempo es local y temporal. Se define como las condiciones meteorológicas del estado de la atmósfera en un momento dado para un determinado lugar.

**?**

El pronóstico indica los cambios en el tiempo, y no los cambios de clima.

Obviamente, no podemos controlar el tiempo girando un termostato hasta hacerlo bajar para que sea más cálido o más frío. Lo mejor que podemos hacer es tratar de predecir el tiempo. Científicos climáticos -llamados meteorólogostrabajan en predecir lo que va a ocurrir con el tiempo en un corto período de días sucesivos.

El "tiempo" ocurre en un momento y lugar específico. La lluvia, nieve, viento, huracanes y tornados son fenómenos meteorológicos que describen "el tiempo".

#### Climas de la Región de Arica y Parinacota en Chile / Predicción meteorológica para esa Región

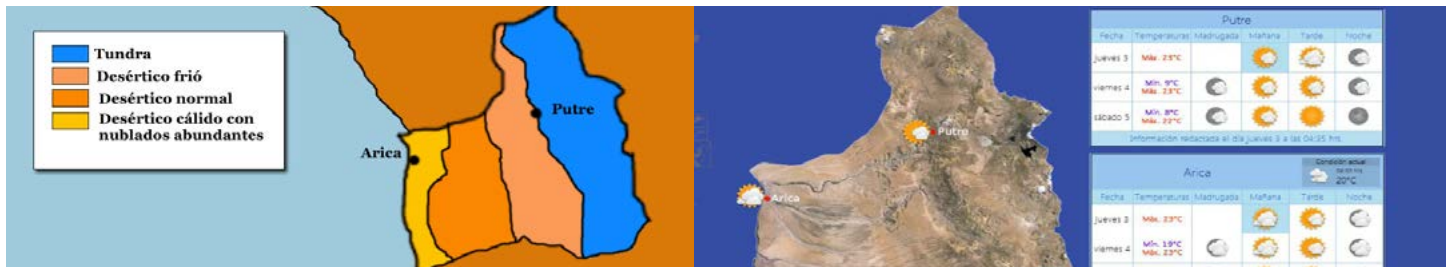

**?**

Mediateca (www.mediateca.cl)

Asociación Meteorológica de Chile (www.meteochile.cl)

#### **¿Qué es el "Efecto Invernadero"?**

La atmósfera de la Tierra funciona como un invernadero gigante construido sobre nuestro planeta: ella permite el paso de la radiación solar hacia la superficie de la Tierra, en forma de rayos infrarrojos y ultravioleta. Al llegar a la superficie, parte de la radiación solar se refleja o "rebota". Sin embargo, algunos de los gases que están presentes en la atmósfera absorben parte de esta radiación reflejada y la reflejan nuevamente hacia la Tierra en forma de calor, generando un aumento de la temperatura. Por esto son llamados "gases de efecto invernadero".<sup>3</sup>

#### **¿Conoces algún invernadero?**

En el Sur de Chile se utilizan habitualmente para cultivar plantas comestibles: son construcciones livianas con paredes semitransparentes, que permiten el paso de la luz solar y conservan mucho calor en su interior.

#### **Efecto invernadero**

Cuando el Sol calienta la Tierra a través de la radiación solar, los "gases de efecto invernadero" presentes en la atmósfera mantienen parte del calor generado por la radiación solar cerca de la superficie del planeta.

Los principales gases de efecto invernadero son vapor de agua, dióxido de carbono, óxidos de nitrógeno y metano.

Sin ellos, todo el calor podría escapar hacia el cosmos y la

temperatura media de la Tierra sería cerca de 60°C más fría. Es decir, considerando que en el sur de Chile por ejemplo, la temperatura promedio es de 12°C, sin el efecto de la atmósfera tendríamos una temperatura media de -48°C.

¿Podríamos vivir sin la protección de la atmósfera? ¿Qué podría suceder si se alteran sus condiciones?

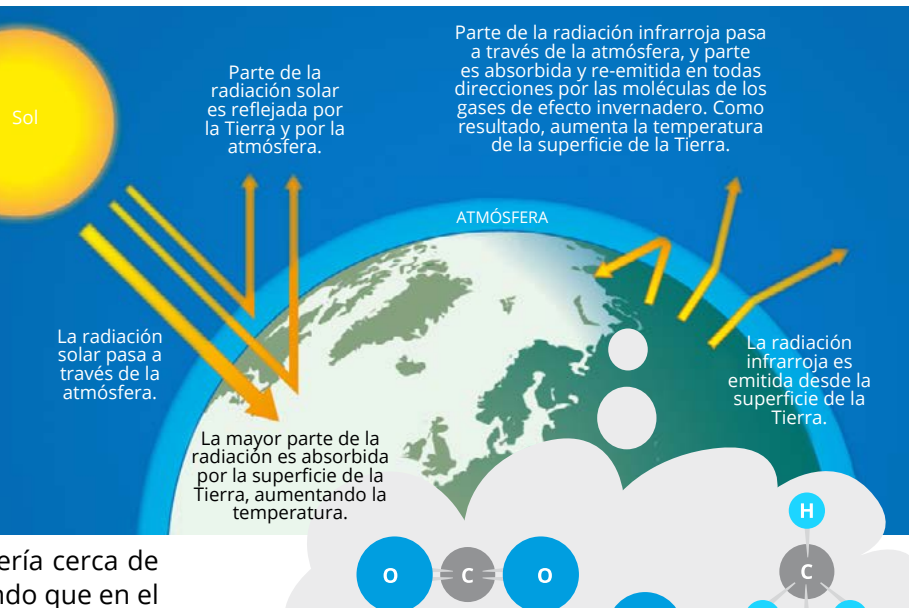

Dióxido de CARBONO  $CO<sub>2</sub>$ 

#### **¿Qué podría ocurrir si aumenta la concentración de gases invernadero?**

#### **¿Cuál podría ser la causa de un aumento en la concentración de estos gases en la atmósfera? ?**

La mayor parte del calentamiento global observado durante el siglo XX se debe muy probablemente al aumento en las concentraciones de gases de efecto invernadero causado por las sociedades humanas. <sup>4</sup>

Esto quiere decir que con nuestras emisiones de gases estamos almacenando más calor de lo necesario en el planeta, provocando un cambio climático de efecto global.

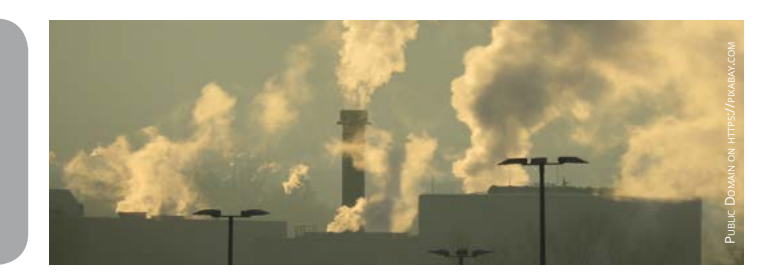

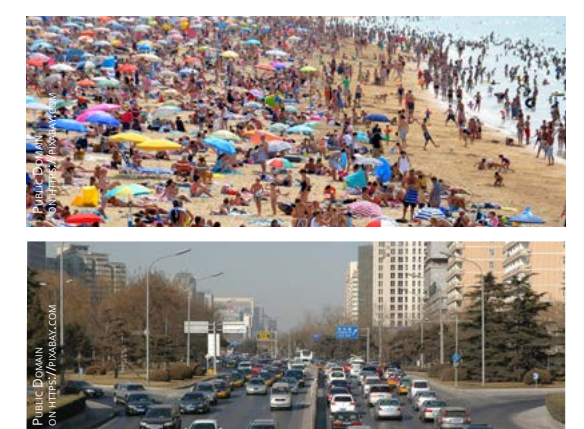

**Se estima que los factores que más han contribuido al aumento de emisiones de gases de efecto invernadero son el aumento exponencial de la población humana y la urbanización.** 

*Las áreas urbanas -donde la mayor parte de la población se concentra- son las principales fuentes de los cambios en los ciclos biológicos y químicos de los ecosistemas, además de ser las principales fuentes de contaminación atmosférica, contribuyendo a la emisión de dióxido de carbono, metano y otros gases de efecto invernadero.*

**METANO** CH<sub>4</sub>

Modificado de http://www.chemhume.co.uk/

Agua  $H<sub>2</sub>O$ 

 $\overline{O}$ 

#### **El desafío más grande de la historia**

#### CONSIDERADO EL MAYOR RETO DE NUESTROS TIEMPOS, EL CAMBIO climático pone en tela de juicio la forma en que los seres humanos hemos impulsado nuestro desarrollo al grado de arriesgar a todo el planeta. <sup>5</sup>

A lo largo de la historia, el clima nunca ha cambiado tan rápido como en los últimos 160 años. Los estudios reflejan que estos cambios no son naturales, sino causados por la acción humana. El *Reporte Stern*, uno de los documentos clave sobre los costos del cambio climático, cataloga este problema como la "mayor falla del mercado", por las omisiones en considerar los efectos negativos del desarrollo económico en la base que lo sustenta: el medio ambiente.

Para que un país logre el desarrollo sostenible en el contexto global, debe tener una Huella Ecológica *per cápita* no mayor que la biocapacidad *per cápita* disponible en el planeta, al tiempo que mantiene un estándar de vida adecuado. Hasta la fecha, ningún país cumple con estos dos criterios a la vez. <sup>1</sup>

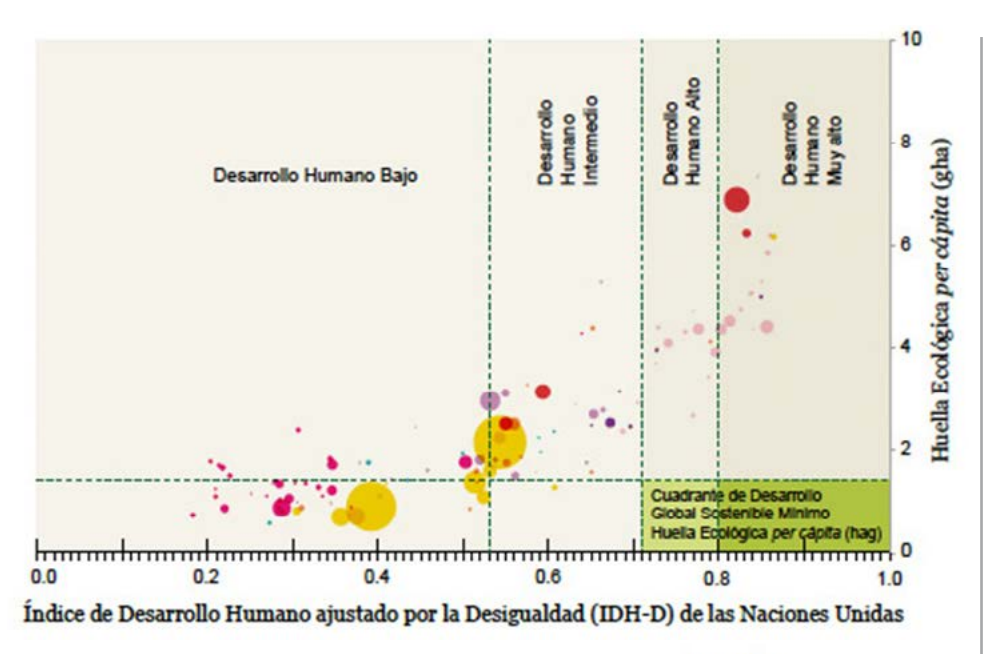

Los efectos del cambio climático ya son evidentes: aumento gradual en el nivel del mar, patrones de lluvias cambiantes, sequías prolongadas, disminución de los glaciares de montaña, derretimiento de los casquetes polares y mayor incidencia de huracanes, entre otros.

Todo esto pone en riesgo la supervivencia de numerosas especies, con graves efectos para la biodiversidad, y tiene consecuencias en prácticamente todos los sectores de la economía. <sup>1</sup>

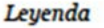

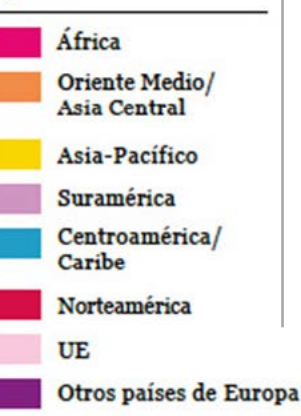

*Este gráfico muestra la correlación entre la Huella Ecológica y el Índice de Desarrollo Humano ajustado por la Desigualdad (IDH-D) del Programa de las Naciones Unidas para el Desarrollo (PNUD).* 

*Cada punto representa un país, coloreados de acuerdo con su región geográfica, a escala con su población.* 

*Tal como se aprecia, ningún país se encuentra aún dentro del cuadrante de desarrollo global sostenible (en la esquina inferior derecha). Es decir, ningún país cumple con ambos criterios de mantener una huella ecológica sostenible al mismo tiempo que un alto nivel de desarrollo humano.*

Gráfico 2. WWF. 2014. Informe Planeta Vivo 2014: Personas <sup>y</sup> lugares, especies <sup>y</sup> espacios. [McLellan, R., Iyengar, L., Jeffries, B. and N. Oerlemans (Eds)]. WWF Internacional, Gland, Suiza.

> ALLER I . CAMBIO GLOBAL **Taller I . Cambio Global**

#### **Impactos** del cambio climático sobre los **recursos y la economía**

- Se proyecta que el suministro de agua almacenada en los glaciares y cubierta de nieve va a declinar, reduciendo la disponibilidad de agua.
- Salinización y desertificación de la tierra agrícola.
- En latitudes bajas se proyecta que la productividad de granos básicos disminuirá, mientras que en latitudes altas podría aumentar por incrementos de temperatura de entre 1 a 3°C. Sin embargo, también decrecerá si el aumento de temperatura fuese mayor.
- Se estima que millones de personas en el mundo sufrirán por inundaciones cada año debido al aumento del nivel del mar.
- Las áreas más vulnerables se encuentran en zonas costeras de rápido crecimiento urbano e industrias emergentes, cuyas economías están ligadas a recursos sensibles al clima, como la agricultura. Aquellas áreas son propicias a sufrir eventos extremos, particularmente donde se está dando un rápido proceso de urbanización.

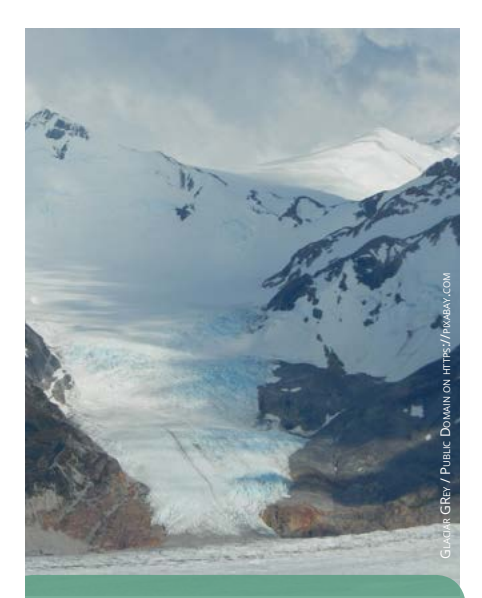

El glaciar Grey ubicado en el Parque Nacional Torres del Paine, ha perdido 19 km2 en los últimos 30 años. **¿Sabías qué?**

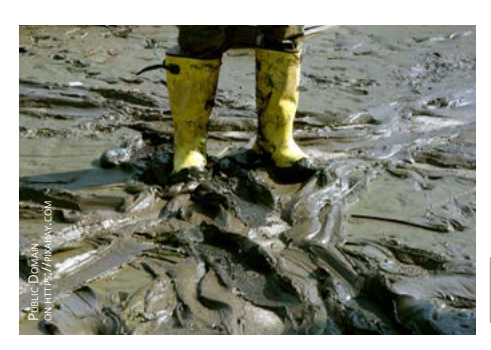

Registros de mareógrafos y mediciones satelitales han demostrado que a lo largo del siglo pasado el nivel medio del mar ha aumentado entre 10 y 20 cm. Sin embargo, el aumento durante los últimos 20 años ha sido de aproximadamente el doble de los 80 años precedentes.

*Sorpréndete con la información disponible entrando "cambio climático" en el buscador de http://www.nationalgeographic.es*

#### **Impactos** del cambio climático sobre **la biodiversidad y los ecosistemas terrestres y acuáticos** 5,<sup>6</sup>

#### Ecosistemas más afectados:

- **Arrecifes de coral.** Con el aumento de temperatura del mar y acidificación del agua los arrecifes sufren un fenómeno llamado "blanqueamiento", que trae como consecuencia la reducción de su capacidad para albergar y mantener altos niveles de biodiversidad.
- **Selvas secas.** El incremento de temperatura amenaza seriamente a las selvas secas por la mayor propensión a sufrir incendios forestales.
- **Humedales costeros.** El aumento del nivel del mar y mareas de tormentas o marejadas más intensas implican mayor erosión y pérdida de hábitat para los humedales costeros.
- **Bosques de niebla.** Se ubican en sitios con condiciones muy específicas, pues requieren la humedad contenida en la niebla. Con el aumento de temperatura, la niebla se sitúa en lugares más altos y estos bosques no reciben humedad suficiente para la mantención de su biodiversidad.

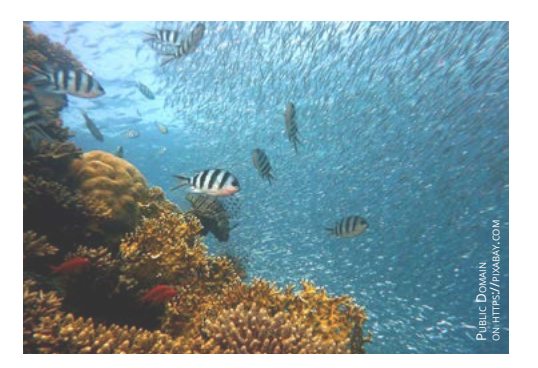

*Los arrecifes de coral son el hogar de un estimado de 25% de todas las especies marinas, por lo que la pérdida de un arrecife tiene un grave efecto en la biodiversidad marina, así como en las actividades de pesca y turismo.*

*Los bosques de niebla integran alrededor de 27.000 especies vegetales, y están presentes en alrededor de 60 países. Se ha estimado que un 60% de las 762 especies arbóreas de estos bosques están en alguna categoría de amenaza, de acuerdo con los criterios de UICN. Su existencia depende de las nubes y la niebla, por lo que las variaciones en los patrones de distribución de éstas como resultado del cambio climático, son una de las amenazas más grandes que enfrentan. 9,10*

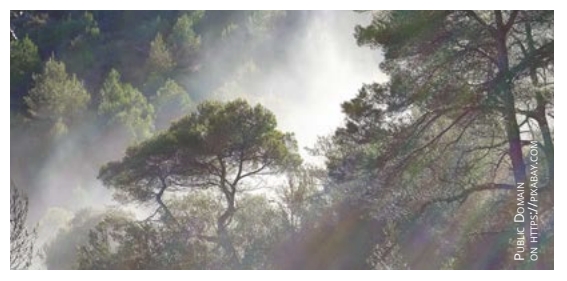

#### Efectos importantes sobre la distribución y propagación de especies:

**Fenología.** Los ciclos de muchas especies están relacionados con patrones atmosféricos y climáticos. Por ejemplo, los tiempos para la floración, reproducción o la migración están dados por las estaciones del año.

Si el ciclo de una especie es afectado por el cambio climático, hay repercusiones en toda la red alimenticia que depende de esa especie.

**Especies invasoras.** Los cambios de temperatura, precipitación y fenología pueden generar ambientes más propicios para la invasión de especies exóticas. Por ejemplo, la avispa "chaqueta amarilla" (*Vespula germanica*) ha colonizado todo el país con un aumento exponencial de su población desde su introducción en 1974. Está presente en sectores urbanos y rurales y se considera un problema grave para la silvicultura, la producción de frutas, la crianza de ganado, la apicultura y el turismo. Como otras invasoras, tiene el potencial de impactar negativamente la fauna nativa, amenazando la biodiversidad y los ecosistemas. 7,8

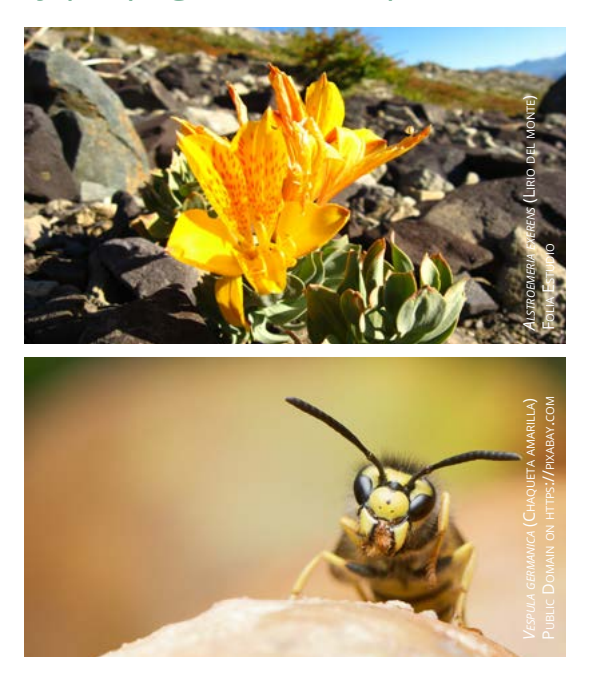

¿Puedes recordar cuántas veces has sido picado/a por una avispa? ¿Sabes que algunas personas son muy alérgicas a las picaduras y si no se tratan rápidamente podrían morir? ¿Conoces otras especies que han sido introducidas a Chile y que estén causando daño a nuestros ecosistemas? Cuántas puedes nombrar?

#### Otros efectos previstos para los ecosistemas de Chile:

- des y latitudes. Por ejemplo, la vegetación de las zonas semiáridas de Chile será reemplazada por la de tierras áridas, a medida que baja el nivel de precipitaciones en el centro y norte del país.
- Entre el 20% y el 30% de las especies vegetales y animales aumentarán su riesgo de extinción.
- Se calcula que con el aumento de 1°C aumentará la cantidad de especies en vías de extinción.

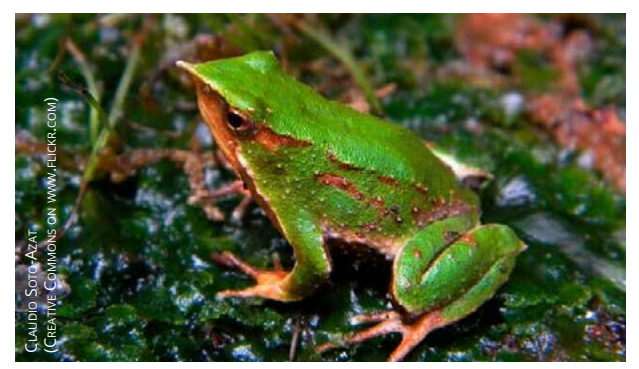

La vegetación se desplazará hacia mayores altitu-Homogenización de las especies vegetales y animales. Es decir, algunas especies tendrán la posibilidad de expandir su distribución o incluso invadir nuevos territorios, gracias a la extinción de otras especies más vulnerables a los cambios climáticos. Esto significa pérdida de biodiversidad.

> Aumento del riesgo de incendios, sequías e inundaciones.

#### **¿Sabías qué?**

En el 2015, un incendio forestal afectó 6.599 há. de bosque nativo del Parque Nacional Conguillío, Reserva Nacional China muerta y Reserva Nacional Malleco y Vulucura, en la Región de la AraucanÍa. El fuego se logró controlar sólo después de 22 días.

*La ranita de Darwin (Rhinoderma darwinii) -endémica del sur de Chile- es una especie en peligro de extinción por el deterioro y destrucción de su hábitat.*

# **Qué podemos hacer**

La acción individual y colectiva es la base para contribuir a la solución del problema y exigir a nuestros gobernantes un mayor compromiso.

Informarse e involucrarse, conocer los potenciales impactos del cambio climático en nuestras localidades y qué podemos hacer para reducir sus efectos en ecosistemas y personas, nos hace parte de la solución.<sup>1</sup>

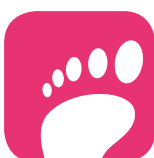

#### **Calcula tu huella**

Conoce el impacto de tus actividades en emisiones de carbono y reduce tu huella haciendo pequeños cambios.

#### **Muévete distinto**

Camina, usa bicicleta o el transporte público para ir al trabajo. Los automóviles funcionan con combustibles fósiles. Por cada kilómetro caminado o en bicicleta puedes reducir hasta casi 1Kg de CO<sub>2</sub>.

En lugar de viajar, usa tecnologías de comunicación. La aviación produce 3.5% de las emisiones globales de CO<sub>3</sub>. Si necesariamente tienes que viajar, compensa tus emisiones en proyectos certificados como amigables con el medio

#### **Viaja menos**

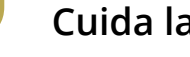

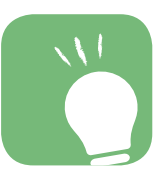

#### **Cuida la luz**

ambiente (Climate-Friendly).

Cambia a focos ahorradores y hazte consciente de los aparatos y focos que enciendes, usando sólo los necesarios. Ahorrarás 500 gr de CO $_{\rm 2}$  por cada foco que cambies y reducir tu consumo de energía eléctrica tendrá efectos benéficos tanto en el clima como en tu bolsillo.

#### **Recicla**

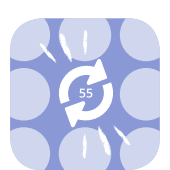

Ve más allá de separar tu basura en orgánica e inorgánica. Separa la basura inorgánica en: latas / botellas de plástico / papel y cartón / vidrio / residuos no recuperables y asegúrate de llevarlos al lugar correcto.

#### **Prefiere productos reciclados**

Productos hechos a base de papel, metal, vidrio y plástico reciclados usan menos energía para producirse que los nuevos. También puedes reciclar objetos existentes para darle otros usos. Reducirás 1 Kg de CO<sub>2</sub> por cada 20 botellas de plástico que recicles. La madera y el papel reciclado disminuyen la demanda de madera del bosque.

#### **Reduce**

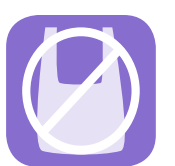

Evita adquirir todo tipo de bolsas y envases plásticos. Gran parte de ellos irán a parar a zonas de acumulación cerca de las ciudades, cursos de agua o al océano. El tiempo de uso promedio de una bolsa plástica, por ejemplo, es de 15 minutos, sin embargo permanece en la naturaleza por más de 400 años. Considera que reducir es más efectivo que reciclar, pues aunque recicláramos el 100% de nuestros desechos plásticos, no disminuiría el problema del sobreconsumo de energía ni de la emisión de CO<sub>2</sub> como consecuencia de producir y reciclar estos productos de origen fósil.

#### **Piensa verde**

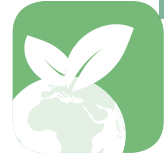

Ten plantas alrededor de tu casa, e involúcrate en proyectos de reforestación con especies nativas. Un árbol puede almacenar entre 350 y 3,500 Kg de CO<sub>3</sub> durante su vida. La sombra de un árbol puede reducir la necesidad de aire acondicionado.

#### **Revisa los neumáticos**

Tu auto aumentará su eficiencia usando menos combustible si sus llantas están bien infladas. Por cada 1,000 Km que manejes, podrías ahorrar 200 Kg de CO<sub>2</sub>.

#### **Aisla tu casa**

La calefacción y al aire acondicionado pueden usar más de la mitad de la energía en un hogar. Un control adecuado de la temperatura ayudará al clima y a tu economía.

#### **Renueva tus fuentes de energía**

Investiga en tecnologías alternativas como calentadores solares, celdas fotovoltaicas y baterías recargables. A la larga, recuperarás la inversión con el ahorro en energía.

#### **Fíjate en lo que comes**

La comida que compras puede haber viajado miles de kilómetros hasta llegar a tu mesa quemando en el trayecto combustibles fósiles. Hay opciones locales que ahorran carbono y ayudan al desarrollo de las comunidades rurales. La producción de carne emite mucho más  $CO<sub>2</sub>$  y utiliza mayores recursos naturales que los cereales y vegetales. Ayuda al clima y a tu salud prefiriendo alimentos naturales, artesanales y producidos localmente, antes que alimentos importados o envasados industrialmente.

#### **Forma parte de la acción**

Súmate a iniciativas ciudadanas para exigir a los gobernantes que mejoren las leyes relacionadas con la emisión de contaminantes. Súmate a las causas relacionadas y a eventos mundiales que apoyan el cambio de conciencia respecto del trato a nuestro planeta. <sup>5</sup>

#### **Conceptos claves:**

#### **Huella de carbono**

Es una medida del impacto que cada uno de nosotros puede provocar en nuestro planeta mediante la vida cotidiana. Se calcula estimando las emisiones de dióxido de carbono (CO<sub>2</sub>) de cada una de nuestras actividades diarias.

Calcula tu huella en http://calcula.mihuella.cl/

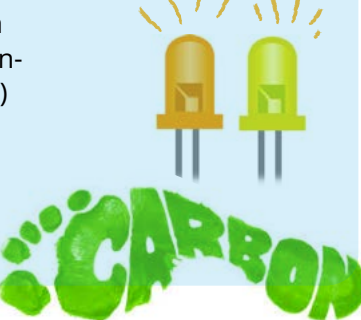

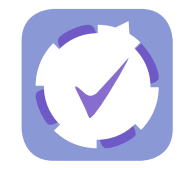

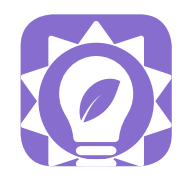

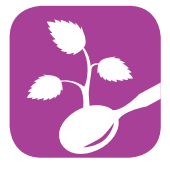

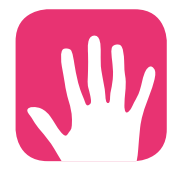

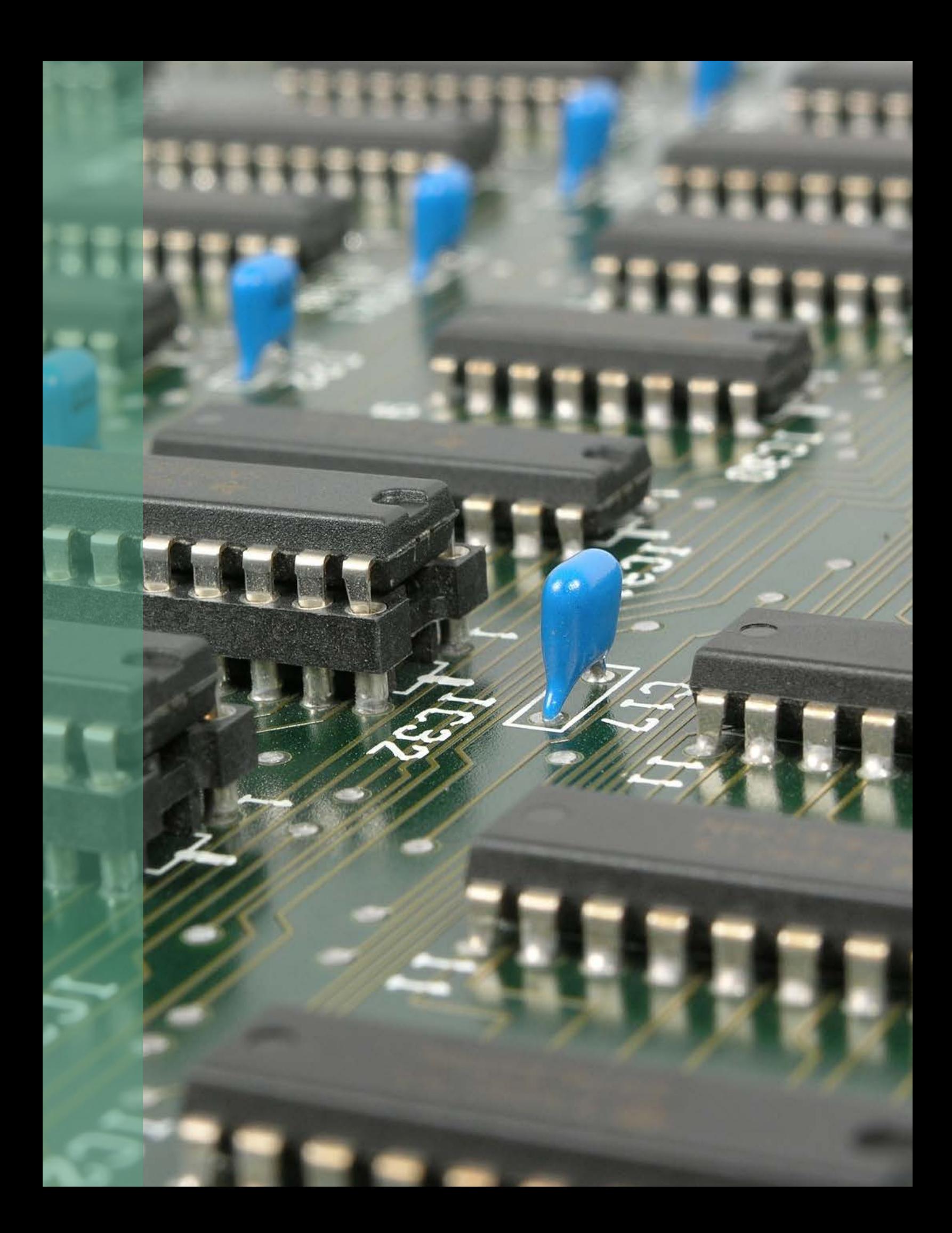

# **Ecoinformática & Arduino**

Con herramientas simples podemos medir y analizar algunos de los factores que contribuyen al cambio climático.

Equipados con curiosidad y un poco de inventiva podemos medir distintas variables ambientales y participar con mayor responsabilidad para construir un futuro más limpio.

### **? ¿Qué es la ecoinformática?**

La Ecoinformática es un campo interdisciplinario, cuyas aplicaciones abarcan temas como ecología, sustentabilidad, conservación y política ambiental.

Tiene por objetivo facilitar la investigación, la gestión del medio ambiente mediante el desarrollo de nuevas formas de acceder e integrar bases de datos sobre información ambiental y el desarrollo de nuevos algoritmos que permitan combinar diferentes conjuntos de datos ambientales para poner a prueba hipótesis ecológicas.

Para poder aplicar la ecoinformática es de vital importancia obtener la información necesaria con exactitud, por ejemplo, información ambiental (temperatura del aire, humedad relativa, concentración de CO<sub>2</sub>, etc).

Existen diferentes formas de obtener esta información: es posible registrarla manualmente, utilizando un termómetro en el caso de la temperatura por ejemplo, o adquiriendo algún instrumento electrónico diseñado para medir esa variable en particular. En general, estos instrumentos de medición pueden resultar costosos e inaccesibles para las personas.

Es por esto que en los últimos años han surgido diversas iniciativas que ponen a libre disposición de los navegantes de internet los medios para obtener todo tipo de información ambiental a partir de instrumentos "hechos en casa", o realizar diversos proyectos de robótica. Entre estas iniciativas está ARDUINO.

 $\Delta$ 

rocesadores de información sobre una placa electrónica / Public Domain on https://pixabay.com

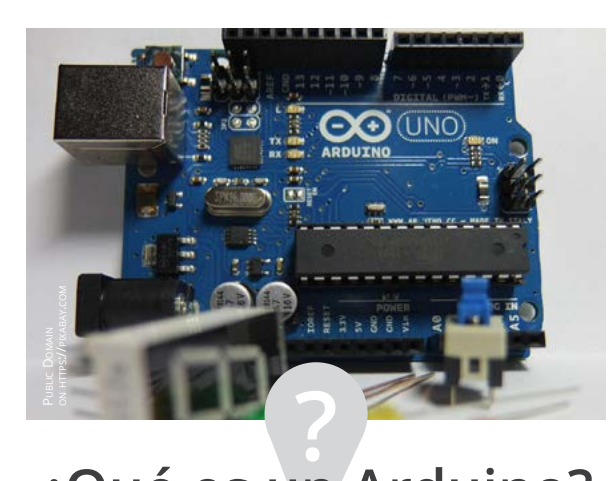

#### **¿Qué es un Arduino?**

Un Arduino es una plataforma de hardware abierta, basada en una placa con un microcontrolador y un entorno de desarrollo, diseñada para facilitar el uso de la electrónica en proyectos multidisciplinarios.

#### **¿Qué es un microcontrolador?**

Es un circuito integrado o "chip" (es decir, un dispositivo electrónico) que integra en una sola placa el control de dispositivos periféricos.

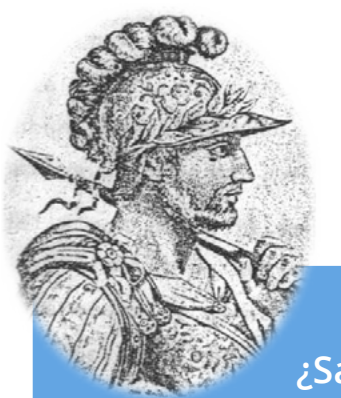

#### **¿Sabías qué?**

El Arduino fue inventado en Italia el año 2005 por un estudiante del Instituto de diseño interactivo IVREA, Massimo Banzi.

El proyecto fue desarrollado para economizar la creación de proyectos dentro del Instituto, con el objetivo final de ayudar a la escuela con las ganancias que producirían vendiendo las placas dentro del campus a un precio accesible.

El nombre proviene del *Bar di Re Arduino*, o el *Café del Rey Arduino*, dónde Massimo Banzi pasaba algunas horas charlando de ciencias con sus amigos. Banzi nunca imaginó que esta herramienta se convertiría en líder mundial de tecnologías DIY (*Do It Yourself* o "Hágalo usted mismo").

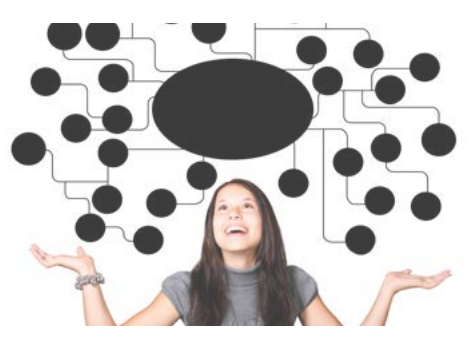

**¿Imaginas todo lo que podríamos hacer si fuéramos capaces de construir nuestros propios dispositivos electrónicos?**

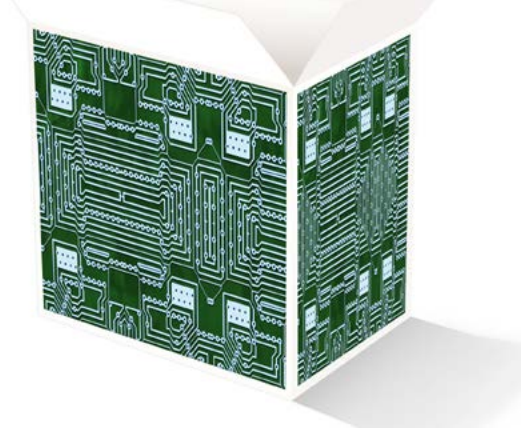

#### ¿Qué quiere decir "plataforma de hardware abierta"?

En electrónica, quiere decir que esta placa tiene el circuito impreso (es decir, es una placa de circuito impreso, o en inglés Printed Circuit Board, PCB), donde la superficie de la placa es de un material no conductor (por ejemplo plástico) sobre la cual hay "pegadas" pistas o caminos de material conductor (por ejemplo cobre). El circuito impreso se utiliza para conectar eléctricamente, a través de estos caminos conductores, diferentes componentes eléctricos periféricos.

Es "abierta" porque es de libre acceso: el software o "entorno de desarrollo" (es decir, el programa para trabajar con un Arduino) es gratuito, de libre uso y multifuncional (ya que funciona con todos los sistemas operativos de las computadoras (Linux, MacOs y Windows[A6]).

*Encuentra más información entrando "arduino" o "massimo banzi" en https://www.ted.com Mira el documental en https://vimeo.com/18390711 (duración: 30 minutos) o en https://www.youtube.com/watch?v=nOZFPt09gK4*

#### **Algunas características de la placa Arduino**

La placa Arduino Uno tiene diferentes componentes y características, su entendimiento y comprensión nos permitirán realizar un sinfín de proyectos.

#### **Energizando la placa: voltaje de operación**

El voltaje del microcontrolador y todos sus componentes es de 5V. Podemos entregar esta alimentación eléctrica mediante 3 formas:

*1 Cable USB. Al conectar el dispositivo a través de este cable es posible energizar la placa, ya que entrega los 5V necesarios para su funcionamiento y una corriente de 500 mA.* 

*Además, nos permite transferir instrucciones al Arduino. Si bien es las forma más simple de energizar la placa, tiene limitaciones al no poder alimentar componentes que requieran mayor voltaje.*

Arduino

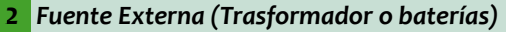

*Otra forma de suministrar energía es a través de una fuente externa conectada al conector de entrada tipo Jack.* 

*Es posible utilizar fuentes externas desde 6V a 20V. Dado que los componentes de la placa funcionan a 5V, ésta posee un componente llamado regulador de voltaje que baja el potencial a lo requerido.*

> *3 Otras opciones. La placa tiene una zona denominada POWER destinada en este caso a energizar al Arduino. También es utilizada para energizar sensores o actuadores conectados al Arduino.*

*\*GND: Pin hembra de tierra. Cierra el circuito de los componentes conectados o de la energización del Arduino.*

*\*VIN: Pin hembra. Cumple doble función: (a) si la placa está conectada a través del conector tipo Jack, este pin entregará el mismo voltaje que la batería de alimentación sin pasar por el regulador de voltaje, con lo que energizará los sensores o actuadores que requieran más de 5V, sin embargo, si la placa está alimentada a través del cable USB, entregará 5V en ambos casos con una corriente máxima de 40mA; (b) a través de este pin también es posible alimentar al Arduino conectando una batería externa dentro del rango de voltaje antes mencionado, en este caso el regulador de voltaje bajará la potencia a los 5V que requiere el Arduino.*

*\*5V: Pin hembra. Tiene las mismas aplicaciones del pin VIN para alimentar los sensores y actuadores que requieran 5V (con una corriente máxima de 40mA), o bien para energizar la placa, con una batería externa previa regulación del voltaje a 5V.*

*\*3,3V: Pin hembra. Ofrece 3,3V obtenidos mediante el cable USB o el conector tipo Jack. Es útil para alimentar sensores y actuadores que trabajen en este voltaje, con una corriente máxima de 50mA. A diferencia de los anteriores, no es posible energizar la placa utilizando este pin.*

#### **B**

**ERE** 

#### **Entradas y salidas analógicas y digitales**

**NO** 

El Arduino posee un microcontrolador programable, es decir, podemos darle instrucciones para que ejecute alguna acción en particular para desarrollar algún proyecto. Para esto, es necesario conectar los sensores o actuadores que ejecutarán la acción. Éstos se conectan a la placa a través de los pines de entrada y salida análogas y digitales.

Open-source hardware initiative

fritzing.org

*1 Entradas y salidas digitales. Se denomina Pin de entrada cuando se programan para capturar información del medio externo.* 

*Arduino posee 14 entradas o salidas (dependiendo de cómo sea programada), a la cual se conectan los sensores o actuadores. Este tipo de pines funcionan a 5V, y tienen sólo dos estados: 5V o 0V. Por ejemplo, sirven para prender y apagar una luz LED.*

#### *2 Entradas y salidas Analógicas (PWM)*

*Arduino posee 6 pines analógicos ("A0"; "A1"..."A5"). Una señal analógica puede tomar cualquier valor entre 0 y 5V.* 

*Debido a que la electrónica de la placa sólo acepta señales digitales, Arduino posee un conversor analógico/digital incorporado, con una resolución de 10 bits.* 

*Al transformar la señal analógica a digital, ésta quedará representada por valores de entre 0 a 1024 (en lenguaje de electrónica), que equivalen desde 0 a 5V. Por lo tanto, Arduino tiene una resolución de 5mV (5V/1024 = 5mV).*

*En muchos proyectos, es necesario utilizar señales analógicas, como por ejemplo para variar la intensidad de la emisión de luz de un LED, mediante la baja del voltaje. Esto no es posible hacerlo con señales digitales, sin embargo, Arduino tampoco posee pines de salidas analógicas para dicho fin, pero utiliza salidas digitales para simular un comportamiento analógico. En consecuencia, los pines marcados con (PWM) correspondientes a: 5; 6; 9; 10 y 11 pueden ser utilizados como "salidas analógicas".* 

*Cada pin hembra tiene una resolución de 8 bits, por lo que tendremos 28 diferentes combinaciones diferentes, es decir 256 diferentes combinaciones (desde 0 a 255), por lo que si establecemos mediante la programación un valor de 0 emitirá un potencial de 0V, mientras que si asignamos un valor de 255, emitirá 5V. Es posible incrementar el voltaje cada 19.5mV (5V/256= 19.5mV), es decir si asignamos un valor de por ejemplo 100 será equivalente a 100\*19.5mV = 1950MV = 1.95V.*

 $\star$ 

*Un bit es una señal electrónica que puede estar encendida (1) o apagada (0). Por ejemplo tener 2 bits de resolución quiere decir que hay 2^2 = 4 combinaciones diferentes para representar algún valor en particular: 00, 01, 10 y 11. Arduino tiene 10 bits de resolución 2^10 =1024. vv*

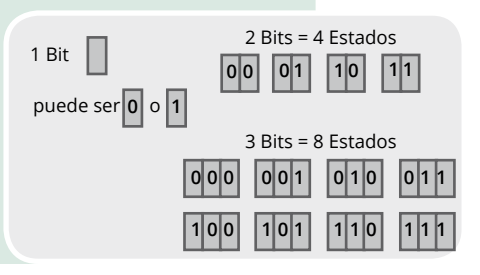

 $\star$ **Ley de Ohm**

*Es una de las leyes fundamentales de la electricidad. Establece la relación que existe entre intensidad de corriente, voltaje y resistencia, mediante la ecuación: I = V / R .* 

*Esta relación establece que si en un circuito la resistencia (R) disminuye, la intensidad de la corriente aumenta (I), y viceversa, siempre que el voltaje (V) se mantenga constante.*

*De acuerdo a la misma Ley, si el voltaje (V) aumenta la intensidad de la corriente (I) que circula por el circuito también lo hará, y si disminuye V, I lo hará también.*

*Esta relación es muy útil para despejar cualquier valor que deseemos calcular en un circuito eléctrico.*

*+Actuadores*

# **Aplicaciones prácticas**  PARA ARDUINO

# PROYECTO:<br>MICROESTACIÓN AMBIENTAL ESCOLAR

## **Primeros pasos**

# Taller 1: "hola mundo" **Materiales:** 1.Placa Arduino 2. Cable USB 3. LED 4. Cables 727 33335 3333 111111111111111 5. Pantalla LCD 6. Placa de conexiones 7. Interface I2C 21 **Taller I . Cambio Global**

8. Computador

#### **Conexión del LED**

La conexión del circuito es simple. Toma el LED y conecta su extremo más largo en el pin digital N°13 de la placa arduino (este pin viene con una resistencia incorporada) y el extremo más corto en el pin GND. Como aparece en la siguiente figura.

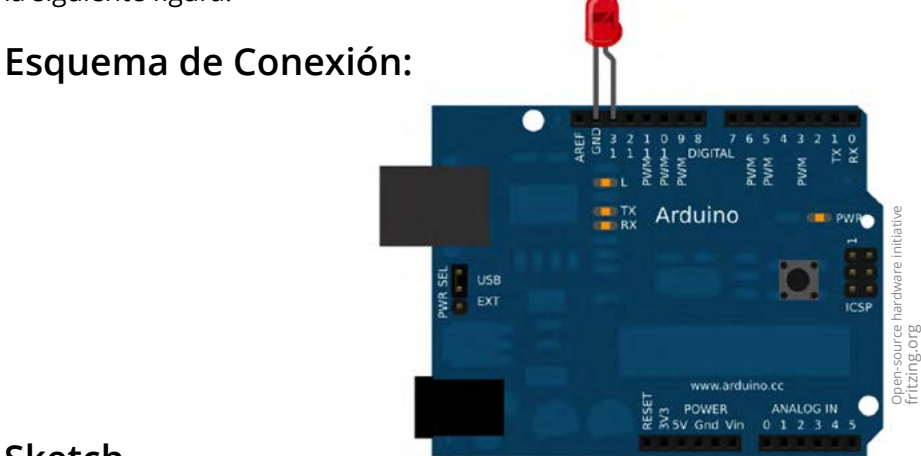

#### **Sketch**

Ve al sitio **www.arduino.cc** y elige la opción de descarga gratuita ("just download") del software para tu sistema operativo .

Abre el programa en tu ordenador para cargar el código de programación. Para esto, puedes copiar y pegar el siguiente código (o encontrarlo en Archivo -> Ejemplos -> Blink):

```
/*
Proyecto Microestación climática escolar
*/
////// DEFINICION DE VARIABLES //////
```
int led = 13; // Asigna pin 13 al salida led

void setup() { pinMode(13, OUTPUT); // Inicializando el pin digital como una salida

```
}
```
}

```
void loop() {
digitalWrite(led, HIGH); // enciende el LED
  delay(200); // espera por 0.2 segundos
 digitalWrite(led, LOW); // apaga el LED
  delay(200); // espera por 0.2 segundos
```

```
¿Sabías qué?
```
Es posible aregar cometarios a nuestro sketch después de agregar una doble barra: ( // )

En la barra del software de Arduino pincha el ícono de verificación para revisar si el sketch es correcto y puede ser leído por el dispositivo:

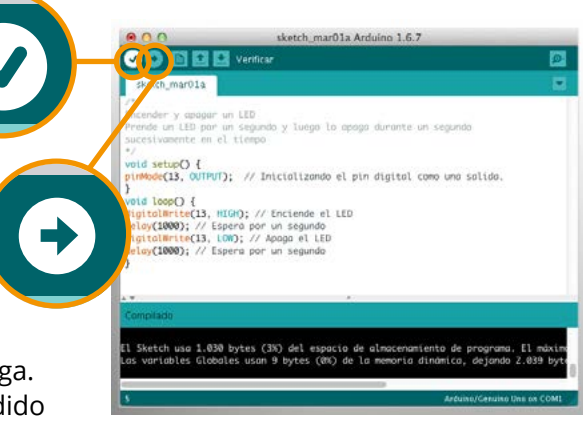

Conecta el Arduino al puerto USB. Luego pincha el ícono de carga para que las instrucciones del sketch sean transferidas al Arduino:.

Verás como el LED se prende y se apaga. Puedes modificar el tiempo de encendido y apagado modificando la función delay().

#### **Conexión Pantalla LCD**

Para conectar la Pantalla LCD es necesario descargar una librería llamada LiquidCrystal\_I2C:

La puedes descargar desde:

http://www.prometec.net/bus-i2c/

Una vez descargada, instalar librería en: Arduino ->programa ->incluir librería ->añadir librería en zip

+ (buscar en la carpeta de descarga la librería y hacer doble click)

#### **Conexiones Pantalla LCD**

GND: pin GND de la placa Arduino. VCC: pin 5V de la placa Arduino SCL: pin analógico A5 de la placa Arduino SDA: pin analógico A4 de la placa arduino

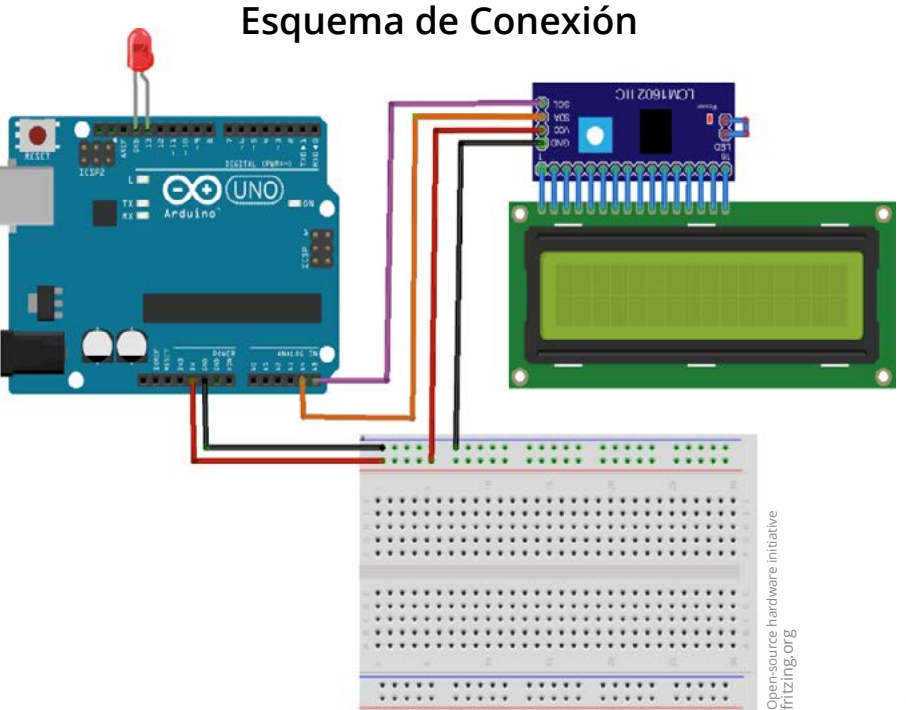

TALLER I. CAMBIO GLOBAL **Taller I . Cambio Global**

#### **Sketch** Nota: Los códigos en rojo son los que han sido agregados al sketch anterior.

```
/*
Proyecto microestación climática escolar
*/
//////LIBRERIAS//////
#include <Wire.h> //LIBRERÍA LCD
#include <LCD.h> //LIBRERÍA LCD
#include <LiquidCrystal_I2C.h> //LIBRERÍA LCD
#define I2C_ADDR 0x27 //definiciones necesarias para la librería
LiquidCrystal_I2C lcd(I2C_ADDR,2, 1, 0, 4, 5, 6, 7); //definiciones necesarias para la librería
////// DEFINICION DE VARIABLES //////
int led = 13; // asigna pin 13 al salida led
void setup() {
 pinMode(13, OUTPUT); // inicializando el pin digital como una salida
 lcd.begin (16,2); // inicializar el display con 16 caracteres 2 lineas
 lcd.setBacklightPin(3,POSITIVE); // inicializar pantalla lcd
 lcd.setBacklight(HIGH); // inicializar pantalla lcd
 Serial.begin(9600); // inicializar el monitor seria para visualizar los datos
}
void loop() {
 digitalWrite(led, HIGH); // enciende el LED
  delay(200); // espera por 0.2 segundos
 digitalWrite(led, LOW); // apaga el LED
  delay(200); // espera por 0.2 segundos 
  //// VISUALIZACIÓN EN EL MONITOR SERIAL /////
 Serial.print ("HOLA MUNDO"); // escribe HOLA MUNDO en el monitor 
Serial.println(" "); // deja un espacio
  //// VISUALIZACIÓN EN PANTALLA LCD /////
  // LCD print
  delay(1000); // espera por un segundo
  lcd.clear(); // limpia LCD
  delay(1000); // espera por un segundo
  lcd.home (); // inicia la pantalla LCD
  // Primera Linea
 lcd.print("HOLA MUNDO"); // Escribe "HOLA MUNDO"
  // Segunda Línea
 lcd.setCursor (0, 1); // pasamos a la segunda línea
  lcd.print(":D"); // escribe :D
}
```
Finalmente, repetimos los pasos de verificación (*verify*) y carga (*upload*) en el software de Arduino y veremos como se enciende la pantalla LCD:

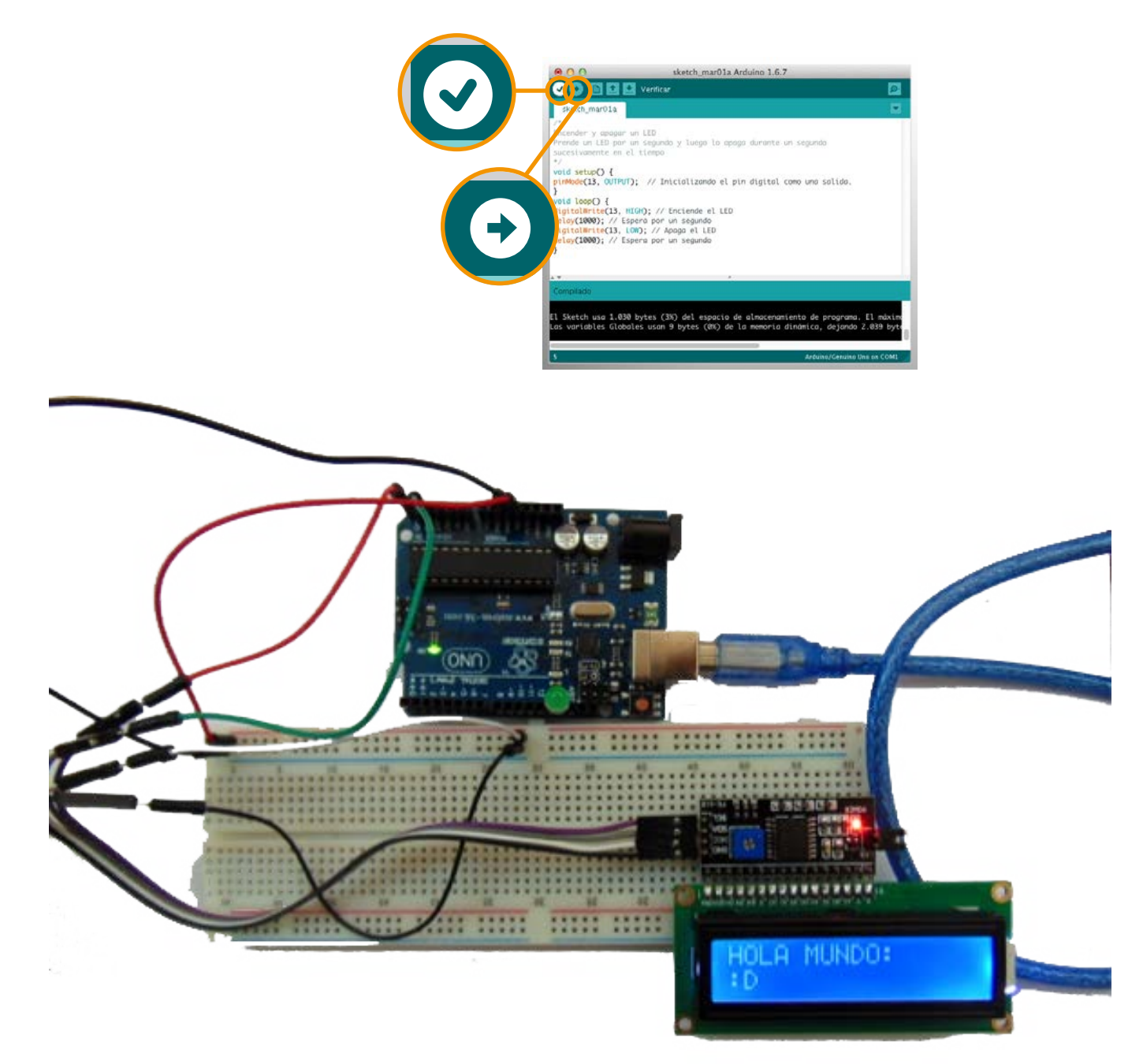

### **Referencias bibliográficas Taller 1**

1. WWF (2014) *Informe Planeta Vivo 2014: Personas y lugares, especies y espacios*. [McLellan, R., Iyengar, L., Jeffries, B. and N. Oerlemans (Eds)] WWF Internacional, Gland, Suiza.

2. National Geographic Website (*Downloaded on Dec. 2015*) / http://www.nationalgeographic.es

3. The Earth Guide (*Downloaded on Dec. 2015*) / http://earthguide.ucsd.edu/

4. IPCC-WGI (2007) *Cuarto Informe de Evaluación del Panel Intergubernamental sobre Cambio Climático (IPCC)*. [Conde-Álvarez, Saldaña-Zorrilla]

5. WWF México Website (*Downloaded on Jan. 2016*) / Creative Commons on http://www.wwf.org.mx/

6. IPCC Website (*Downloaded on Jan. 2016)* / http://www.ipcc.ch

7. Merino, Loreto; France, Andrés y Gerding, Marcos (2007) *Selection of Native Fungi Strains Pathogenic to Vespula germanica (Hymenoptera: Vespidae).*  Agric. Téc. [online]. 2007, vol.67, n.4 [citado 2016-03-17], pp. 335-342 . Disponible en: <http://www.scielo.cl/scielo.php?script=sci\_arttext&pid=S0365- 28072007000400001&lng=es&nrm=iso>

8. Estay, Sergio A. y Mauricio Lima. *Combined effect of ENSO and SAM on the population dynamics of the invasive yellowjacket wasp in central Chile*. Population ecology 52.2 (2010): 289-294.

9. González-Espinoza, M. (2012) Los bosques de niebla de México: conservación y restauración de su componente arbóreo. Ecosistemas 21 (1-2): 36-52

10. Toledo, T. (2009) El bosque de niebla. CONABIO. Biodiversitas 83: 1-6